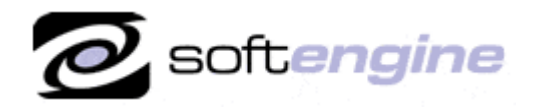

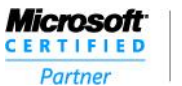

**ISV/Software Solutions** 

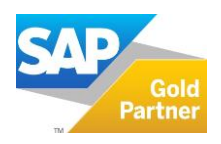

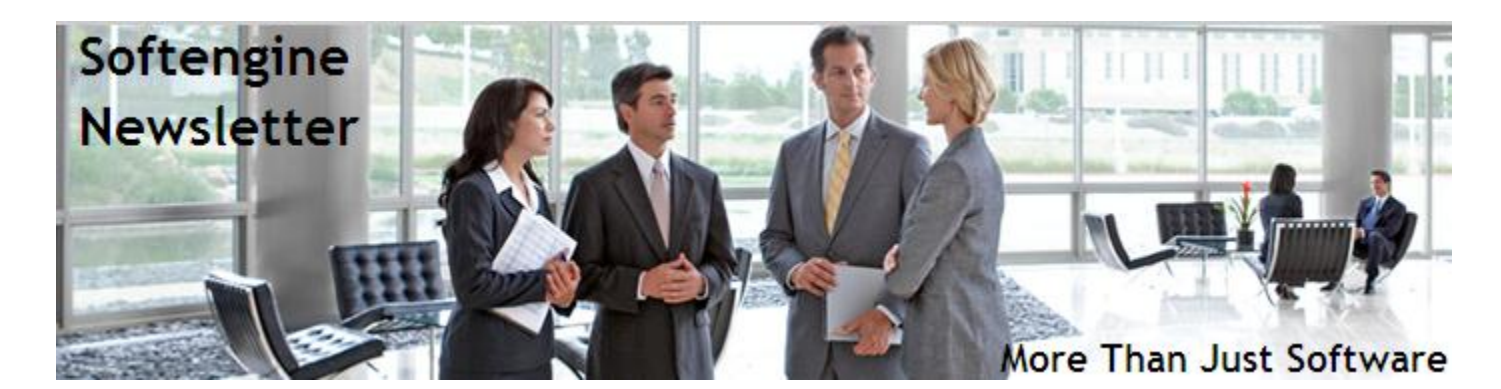

# **Newsletter Vol. 42 - Introduction**

Softengine News is dedicated to keeping you up to date with the latest information regarding SAP Business One systems, Softengine solutions and Best Business Practices.

## **What's New?**

### **Spotlight on Product: New Softengine Extensions for SAP Business One**

#### **Factor Integration**

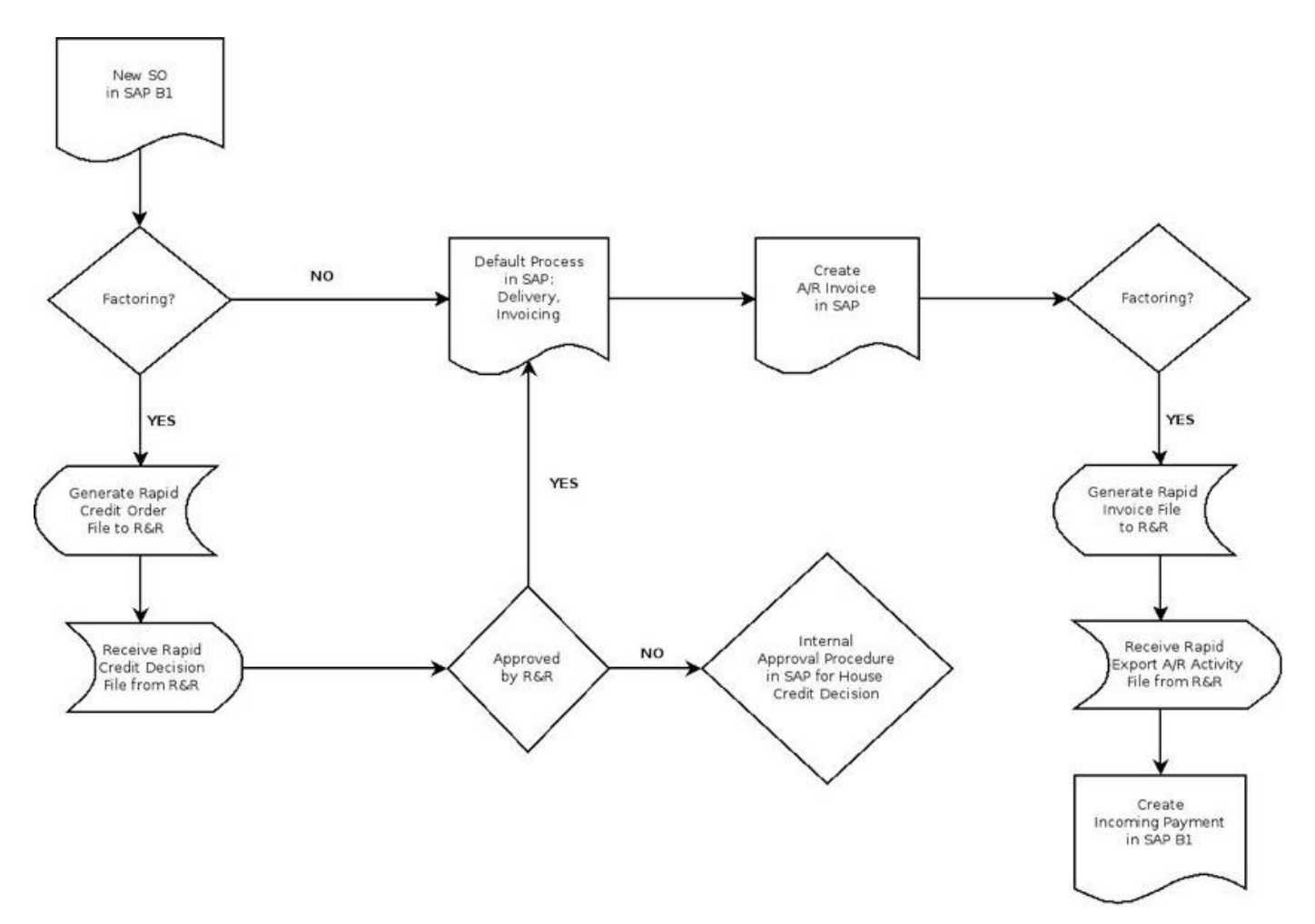

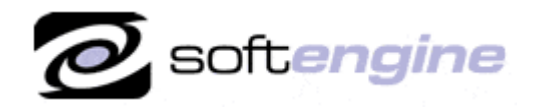

nicroson Partner

**ISV/Software Solutions** 

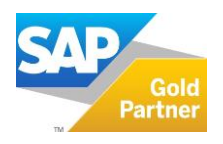

- Sales order sent to Factor for approval.
- Response received from Factor with approval or denied. Reasons for denial are also imported
- Invoice sent to Factor.
- Payment or chargeback is sent from Factor to SAP.

### **Email Functionality**

- We can create different templates for emails to be sent (similar to approval procedure templates)
- In each template we can determine subject and body messages dynamically.
- Based on query in each template add-on will identify who is supposed to receive the email.
- An RPT file (crystal report) will be converted to PDF and attached to email. This RPT file can be anything: financial statements reports, campaign, invoice or any marketing document layout.

## **Spotlight on Product: SAP Business One - Access Business Information On Your Mobile Device**

Mobile applications enable you to mobilize your business information through the integration of mobile devices with the SAP Business One application. This gives you the flexibility to view and manage your enterprise data and processes away from the office, at any time.

The following new features are delivered with SAP Business One for **iPhone and iPad** Version 1.5.0 and 1.6.0

- Creation of Sales Order / Sales Quotation
	- o Submitting drafts of Sales Quotations and Sales Orders for Approval, additional fields, default BP currency and filter options (filter by status: open/ created by myself/ all documents)
- Handling of Service calls;
	- $\circ$  Handle service activities, from picking up to closing a service call, and track solution details
	- $\circ$  Look up related service calls from service contracts or customer equipment cards
- Alerts and Approvals
	- $\circ$  Get alerts on specific events, such as deviations from approved discounts, prices, or credit limits
	- o Use intuitive interface to sort alerts by date, type or priority
	- o View and complete approval requests with minimal clicks
	- o Drill into relevant data before making your decision
	- $\circ$  Ask for additional information or provide comments in the approval process
- Reports and Dashboards
	- o Visualize key information about your business in real-time by customized or predefined reports and dashboards – And share both by e-mail
- Improved user interface for iPad
- Multiple Branches support
- MAC address of device used for authorization instead of UDID Important note: Version 1.6.0 of SAP Business One for iPhone and iPad changed the authorization methodology from UDID to MAC address. It is only supported with IOS 5 and cannot be installed on devices running IOS 4.
- The mobile app is free. To use it, you only need a professional, limited, or starter package user license of SAP Business One with a valid maintenance contract.
- Manage Business Partner Information
	- o View Business Partner details, including account information
	- o Create new customers, vendors, and leads
	- o View Business Partner related sales documents (sales quotation / sales order / sales opportunity)
	- o Check or modify addresses, email- addresses, phone numbers, contact details

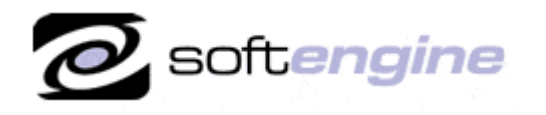

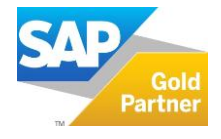

- o Log new activities
- o Synch activities into your mobile calendar
- o View historical activities, and special prices
- o Initiate a phone call
- o Locate your contact on a map and plan a route
- $\circ$  All changes automatically get synchronized with SAP Business One on the backend, and optionally synch activities into the calendar of the device
- Monitor Inventory and Product Data
	- o Monitor stock/inventory levels
	- o Get detailed product information for all items you sell
	- $\circ$  Preview item pictures and check pricing information such as purchase and sales price
	- o Find detailed inventory information by warehouse

#### **Spotlight on Product: B1i - The Integration Framework of SAP Business One**

SAP offers numerous integration solutions for SAP Business One. The solutions are built upon the integration framework of SAP Business One, which provides the underlying technology. The integration framework of SAP Business One is an integral part of SAP Business One 8.81 and higher versions.

#### **Moving from a Business Application to a Business Platform**

The integration platform of SAP Business One is the strategy for SAP Business One to enable the evolution from a business application to a business platform. The integration framework is free of charge for all customers holding an SAP Business One license. What is the Integration Framework of SAP Business One used for? The integration framework is used to connect SAP Business One to its eco system. The main tasks for the framework are to:

- Enable SAP Business One to publish/send data to external systems.
- Allow SAP Business One to consume/access data from external data provider.
- Another aspect of introducing the framework is to consolidate certain client functionality on the server side and herewith having one single platform to perform all integration related tasks.

#### **Integration Packages**

The following integration packages are available for SAP Business One. These integration packages are built upon the integration framework of SAP Business One, which provides the underlying technology:

- The integration with Mobile Devices is covering more than 40 web services to be called by a mobile device (e.g. the Apple iPhone) to interact with SAP Business One.
- The integration package for Dashboards is providing generic services to be called from SAP Business One to administer, authenticate, cache and launch any dashboard based on SAP Crystal Dashboard Design.
- Extended core business functions, e.g. Request for Quotation, Create Online Quotation or Campaign Management (planned).

For more information about the latest Softengine's Extensions for SAP Business One implemented to your specific needs, please contact Barry Lederman: 818.704.7000[, blederman@softengineusa.com.](mailto:blederman@softengineusa.com)

This promotional e-mail provides information on Softengine's products and services that may interest you. If you prefer not to receive e-mail from us in the future, please reply with subject: Unsubscribe.